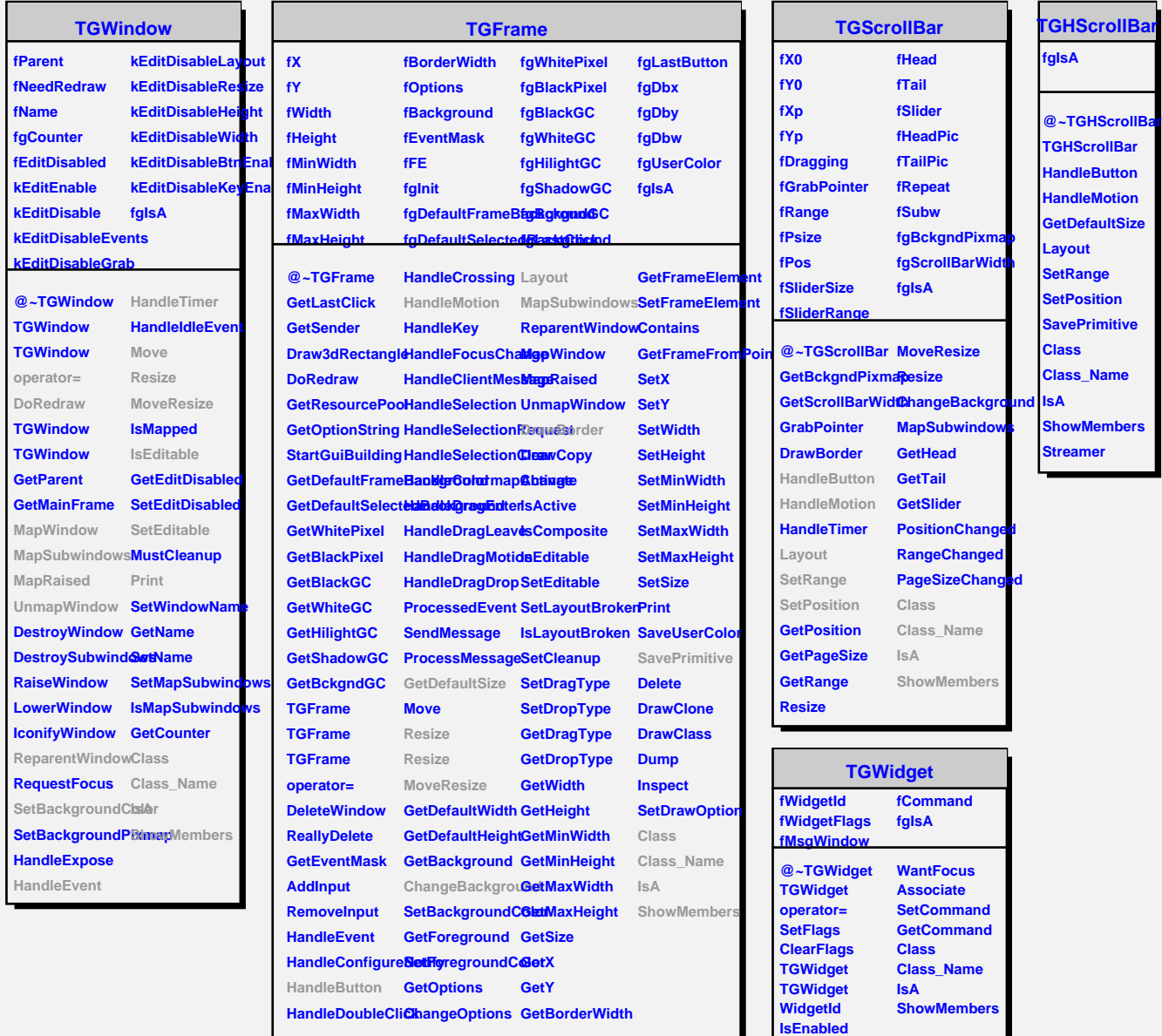

**HasFocus**

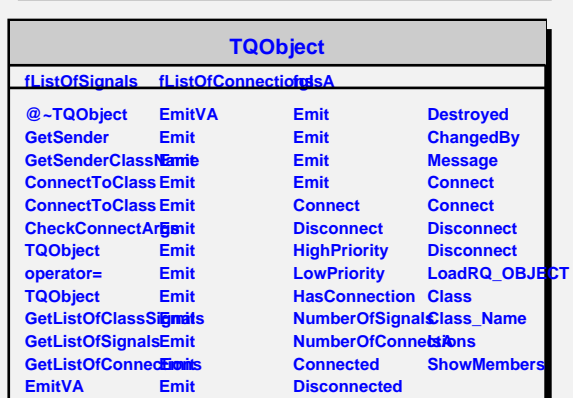